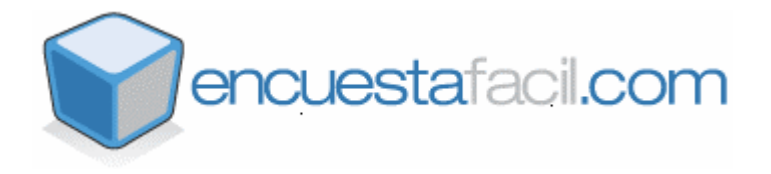

## **Manuale di amministrazione per l'uso di parametri configurabili di utenti nella consegna dei sondaggi:**

In EncuestaFacil.com abbiamo realizzato un sistema che permette di identificare ed avere un controllo riguardo i partecipanti ad un sondaggio quando l'invio dello stesso si realizza per mezzo del metodo **"Dalla mia propria email".** 

Fino ad ora, mediante questo metodo gli intervistati ricevevano una Email con un link ad un sondaggio come quello mostrato:

<http://www.encuestafacil.com/RespWeb/Qn.aspx?EID=XXX>

XXX si riferisce al parámetro che permette di identificare il sondaggio da inviare. Per esempio, per il sondaggio "Soddisfazione dei clienti di EncuestaFacil.com" il sistema genera un link con il parametro EID=999, dove gli intervistati ricevono un link come il seguente:

<http://www.encuestafacil.com/RespWeb/Qn.aspx?EID=999>

Da ora l'amministratore potra' fare libero uso di due parametri in piu' che sono stati creati per poter identificare gli intervistati nel caso di realizzare l'invio per mezzo del metodo "Dalla mia email". Questi parametri sono i seguenti:

**CustID**: *Identificazione dell' utente* (Per esempio permette di identificare i clienti)

**ShipID**: *Identificazione dell' invio* (Per esempio permette di identificare il numero di invio)

Entrambi i parametri sono alfanumerici e **devono essere configurati e inviati dall' Amministratore** in accordo con le sue necessita'.

A continuazione presentiamo un esempio:

http://www.encuestafacil.com/RespWeb/Qn.aspx?EID=999&CustID=1&ShipID=2

Se osserviamo questo link, capiamo che corrisponde al sondaggio "Soddisfazione dei clienti di EncuestaFacil.com" (identificatore di sondaggio: EID=999), che verra' inviato al Cliente 1 (identificatore di utente: CustID=1), nell' invio nº2 (Identificazione dell' invio: ShipID=2).

Per una maggiore comprensione e' anche possibile realizzare combinazioni con valori di testo nei parametri, come per esempio:

[http://www.encuestafacil.com/RespWeb/Qn.aspx?EID=999&CustID=Andre&ShipID=](http://www.encuestafacil.com/RespWeb/Qn.aspx?EID=999&CustID=Andre&ShipID=Desarrolladores) [Desarrolladores](http://www.encuestafacil.com/RespWeb/Qn.aspx?EID=999&CustID=Andre&ShipID=Desarrolladores)

In questo caso, capiamo che il link corrisponde al sondaggio "Soddisfazione dei clienti di EncuestaFacil.com" (EID=999), che verra' inviata agli utenti Andre (CustID=Andre) nell'invio identificato sotto il nome di "Sviluppatori" ShipID=Desarrolladores).

I parametri CustID y ShipID si raccoglieranno insieme con le risposte del sondaggio e si salveranno nella base dati. Li potra' visualizare sia in ogni sondaggio sotto forma di risultato, sia nella forma dettagliata della esportazione dei risultati del sondaggio. In entrambe i luoghi si identifichera' nel seguente modo:

- Parametro di utente 1 per CustID
- Parametro di utente 2 per ShipID